## **Aula 7 - Mais problemas com inteiros**

Já vimos nas aulas anteriores alguns detalhes de operações com inteiros.

- a) A divisão é inteira e o resultado é truncado
- b) Existe o operador % (resto da divisão)
- c) Cuidado com o resto quando o dividendo e/ou o divisor são negativos

Vamos agora a alguns problemas usando valores inteiros.

P21) Dado N ( $0 \le N \le 9999 - N$  tem até quatro dígitos), imprimir cada um dos dígitos de N na ordem unidade, dezena, centena e milhar.

```
#include <stdio.h>
#include <stdlib.h>
int main () {
    /* variáveis usadas no programa */
    int N, unidade, dezena, centena, milhar;
    /* leitura de N */
    printf("entre com o valor de N:");
    scanf("%d", &N);
    /* consistência de N */
   if (N < 0) {
       printf("valor de N invalido");
       system("PAUSE");
       return 0;
 }
    if (N > 9999) {
       printf("valor de N invalido");
       system("PAUSE");
       return 0;
    }
    /* calcular os dígitos da unidade, dezena, centena e milhar */
   unidade = N \, % 10;
   N = N / 10;dezena = N % 10;
   N = N / 10;
   centena = N % 10;
   milhar = N / 10;
   printf("unidade:%10d\ndezena:%10d\ncentena:%10d\nmilhar:%10d\n", 
unidade, dezena, centena, milhar);
    system("PAUSE");
    return 0;
}
```
Agora, vamos resolver o mesmo problema com  $N \ge 0$  qualquer, imprimindo cada um dos dígitos na mesma ordem. Podemos fazer isso, da mesma forma anterior, dividindo N por 10 e pegando o resto da divisão por 10.

P22) Dado  $N \ge 0$ , imprimir os dígitos de N na ordem unidade, dezena, centena, etc.

```
MAC110 – ICC
Marcilio – Revisado 11Abr12
#include <stdio.h>
#include <stdlib.h>
int main () {
    /* variáveis usadas no programa */
    int N, digito;
```

```
 /* leitura de N */
   printf("entre com o valor de N:");
   scanf("%d", &N);
    /* consistência de N */
    /* esperar até que o usuário digite N correto */
  while (N < 0) {
         /* nova leitura de N */
         printf("\nvalor de N invalido\nentre com o valor de N:");
         scanf("%d", &N);
    }
    /* separar os dígitos */
  while (N > 0) {
      digito = N\10;
       printf("\n%d", digito);
     N = N/10; }
    system("PAUSE");
   return 0;
```
P23) O problema da máquina de sacar dinheiro.

}

Dado N  $\geq$  0 (N é um valor em R\$) determinar quantas notas de 100, 50, 20, 10, 5 2 e 1 são necessárias para compor N.

P23a) Dados N >0 e d (0<d<9), verificar quantas vezes o dígito d ocorre em N. Basta usar a solução acima para separar cada dígito de N e compará-lo com d.

P24) (Esse só dá para resolver quando falarmos do tipo float ou double). Dado um valor em reais V (com duas casas decimais, os centavos), além das notas de 100, 50, 20, 10, 5 2 e 1, determinar quantas moedas de 0,50 0,25 0,10 0,05 e 0,01 serão necessárias para compor N.

Sugestão: basta multiplicar V por 100 e colocar numa variável inteira.

## **Cálculo do dígito de redundância**

Em casos como, número de contas bancárias, número da identidade, número do CPF, etc., existe o conceito do dígito de redundância para garantir que sempre que este número for digitado, não haja nenhum erro de digitação. Esse dígito de redundância ou de conferência é uma função dos demais de tal forma que se houver algum erro na digitação o programa que recebe esses dados pode acusar e solicitar nova digitação.

Esses códigos não são perfeitos, mas resolvem a maior parte dos casos.

Exemplo: O seu NUSP é constituído por 7 dígitos: d1 d2 d3 d4 d5 d6 d7. Suponha que d7 é o dígito de redundância e que d7 deve ser igual a  $\left( \frac{d1*9}{9} + \frac{d2*7}{3} + \frac{d3*5}{4} + \frac{d4*3}{3} + \frac{d5*2}{6} + \frac{d6*1}{1} \right)$  módulo 10.

P24a) Dado NUSP verifique se segue a regra acima, isto é, tem 7 dígitos e o d7 segue a regra acima.

O CPF possui 9 dígitos mais 2 de redundância. Supondo que os dois últimos dígitos sejam o resultado da seguinte fórmula:  $(d1*1 + d2*2 + ... + d9*9)$  módulo 100.

P24b) Dado um CPF verifique se segue a regra acima.

P25) Dados N, M > 0 calcular o Mínimo Múltiplo Comum entre N e M. Sugestão: usando a definição, o MMC deve ser múltiplo de N e M. Portanto basta verificar qual o menor múltiplo de N (1.N, 2.N, 3.N, etc.) que também seja múltiplo de M.

MAC110 – ICC Marcilio – Revisado 11Abr12

```
#include <stdio.h>
#include <stdlib.h>
int main () {
    /* variáveis usadas no programa */
    int N, M, mmc;
    /* leitura de N */
    printf("entre com o valor de N:");
    scanf("%d", &N);
    /* consistência de N */
    /* esperar até que o usuário digite N correto */
   while (N \leq 0) {
         /* nova leitura de N */
         printf("\nvalor de N invalido\nentre com o valor de N:");
         scanf("%d", &N);
    }
    /* leitura de M */
    printf("entre com o valor de M:");
    scanf("%d", &M);
    /* consistência de M */
    /* esperar até que o usuário digite M correto */
   while (M \leq 0) {
         /* nova leitura de M */
         printf("\nvalor de M invalido\nentre com o valor de M:");
         scanf("%d", &M);
    }
    /* testar os múltiplos de N */
   mmc = N:
   while (mmc % M := 0) mmc = mmc + N;
    /* mostra o resultado */
  printf("\nMMC entre %d e %d:%d", N, M, mmc);
    system("PAUSE");
    return 0;
}
```
Nesta solução, se N for menor que M faremos algumas comparações desnecessárias. Para evitar isso podemos escolher o maior e o menor entre N e M e testar somente os múltiplos do maior.

P25a) Dados N, M > 0 calcular o Mínimo Múltiplo Comum entre N e M, com a adaptação acima, ou seja, testar apenas com os múltiplos do maior.

Outra solução mais clássica para este problema é usar a decomposição de N e M em seus fatores primos. Ocorre que para isso seria necessário saber quais são os primos menores que N e M.

P27) Dados N e M > 0 calcular o Máximo Divisor Comum entre N e M. Vamos usar o algoritmo de Euclides. Exemplo – mdc (30,18):

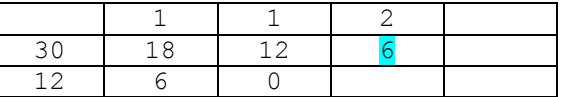

Divide-se continuamente o primeiro pelo segundo, em seguida este pelo resto da divisão, até que o resto fique zero. O mdc é o último divisor.

```
#include <stdio.h>
#include <stdlib.h>
int main () {
    /* variáveis usadas no programa */
    int N, M, dividendo, divisor, resto;
    /* leitura de N */
    printf("entre com o valor de N:");
    scanf("%d", &N);
    /* consistência de N */
    /* esperar até que o usuário digite N correto */
   while (N \leq 0) {
         /* nova leitura de N */
         printf("\nvalor de N invalido\nentre com o valor de N:");
         scanf("%d", &N);
    }
    /* leitura de M */
    printf("entre com o valor de M:");
   scanf("%d", &M);
    /* consistência de M */
    /* esperar até que o usuário digite M correto */
   while (M \leq 0) {
         /* nova leitura de M */
         printf("\nvalor de M invalido\nentre com o valor de M:");
         scanf("%d", &M);
    }
    /* inicia o processo de divisão sucessiva */
    dividendo = N;
    divisor = M;
    resto = dividendo % divisor;
    /* divisões sucessivas */
   while (resto != 0) {
       dividendo = divisor;
       divisor = resto;
       resto = dividendo % divisor;
    }
    /* mostra o resultado */
  printf("\nMDC entre %d e %d:%d\n", N, M, divisor);
   system("PAUSE");
   return 0;
}
```
Neste caso, será que N tem que ser menor que M? O que acontece se N for maior que M?

## **MDC outra solução**

Outra solução para este problema é usar a definição de MDC. Seja N o maior e M o menor. Se não for, basta trocá-los.

MAC110 – ICC Marcilio – Revisado 11Abr12

O primeiro candidato a MDC é M, pois M pode ser divisor de N. Os demais candidatos são M-1, M-2, M-3, etc. Portanto basta ir testando até encontrar um divisor de N. No pior caso que ocorre quando N e M são primos entre si, vamos chegar a 1como MDC.

Este algoritmo é claramente pior que o algoritmo de Euclides.

P27a) Dados N e M > 0 calcular o Máximo Divisor Comum entre N e M, usando o algoritmo acima.

Este problema é melhor resolvido com condições compostas mas dá para resolvê-lo com o que sabemos até agora.

P27b) Dados N >0 verificar se N é palíndrome. Um número é palíndrome quando é o mesmo lido da direita para a esquerda ou da esquerda para a direita. Ou seja, o primeiro algarismo é igual ao último, o segundo igual ao penúltimo e assim por diante. Exemplos:

55, 1331, 2002, 14741, 4658564.